# **TIB ACADEMY**

**TRAINING IN BANGALORE** 

# **DELIVERING THE BETTER TRAINING**

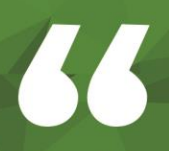

Flexible, Affordable, Accessible service.

| CALL US<br>| +91 9513332301

# **TIB ACADEMY'S SERVICE FEATURE**

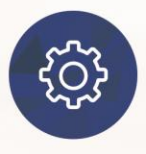

#### **Affordable Fees**

We provide quality training with lowest price. This opportunity is available only at TIB Academy.

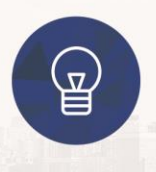

#### **Experienced Trainers**

Learn technology with a experienced professional who have expertise in their particular technology.

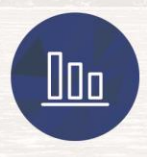

#### **Flexible Timings**

We believe that everyone should get the opportunity to learn their desired course. So we provide flexibility timings.

### **Quick Contact**

**6** Second Floor and Third Floor, 5/3 BEML Layout, Varathur Main Road, Kundalahalli Gate, Bengaluru, Karnataka 560066

www.traininginbangalore.com

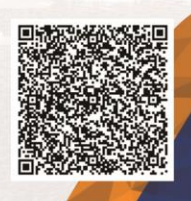

ANGIN BANCA

info@tibacademy.com  $\triangleright$ 

 $\overline{\textcircled{\small 1}}$ +919513332306

 $\mathop{\mathrm{mongoDB}}$ 

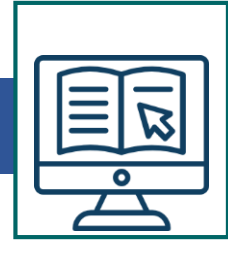

# **Introduction to MongoDB**

- **Concepts**
- **Scaling**
- **SQL and Complex Transactions**
- Documents Overview
- Installing MongoDB (windows)
- Installing MongoDB (linux)
- **JSON**
- Dynamic Schema
- **Mongoimport**
- Cursors Introduction
- Query Language: Basic Concepts
- Query Language: Projection
- Query Language: Advantages of a Dynamic Schema
- Shell: Queries
- Sorting
- Query Language: Cursors

# **CRUD, ADMIN COMMANDS**

- **Insertion**
- **Update**
- save() Command

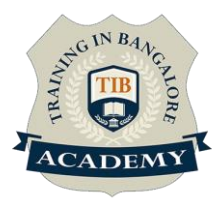

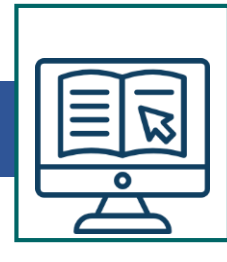

- Partial Updates & Document Limits
- Removing Documents
- Multi Update
- Upsert
- Wire Protocol
- Bulk() Operations and Methods
- Common Commands
- db.runCommand()
- db.isMaster()
- db.serverStatus()
- db.currentOp() & db.killOp()
- collection.stats() & collection.drop()
- Review of Commands

## **Introduction**

- Storage Engine: WiredTiger
- createIndex(), getIndexes() & dropIndex()
- Collection Scans
- Index Notes
- Unique Indexes
- Sparse Indexes
- TTL Indexes

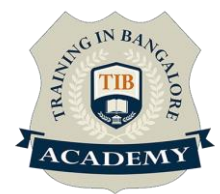

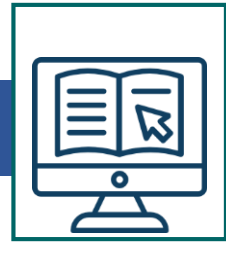

- Geospatial Indexes
- Text Indexes
- Background Index Creation
- **Explain Plans**
- **Covered Queries**
- Read & Write Recap
- currentOp() & killOp()
- The Profiler
- mongostat and mongotop

# **Asynchronous Replication**

- Statement-based vs. Binary Replication
- Replication Concepts
- Automatic Failover
- Recovery
- Starting Replica Sets
- Initiating a Replica
- Replica Set Status
- Replica Set Commands

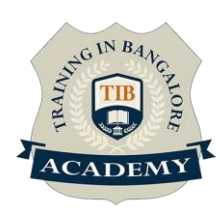

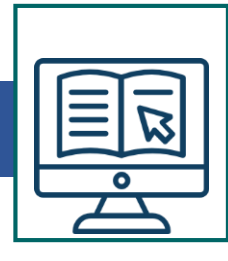

- Reading & Writing
- **Failover**
- Read Preference
- **Read Preference Options**
- Reconfiguring a Replica Set
- **Arbiters**
- Priority Options
- Hidden Option & Slave Delay
- **Voting Options**
- Applied Reconfiguration
- Write Concern Principles
- Examining the 'w' Parameter
- Write Concern Use Cases & Patterns
- Reexamining the Page View Counter Pattern
- W-timeout & Capacity Planning
- Replica Sets in a Single Datacenter
- Replica Sets in Multiple Datacenters
- Replica Sets and Storage Engine Considerations

For More Visit : [https://www.traininginbangalore.com/mongodb-](https://www.traininginbangalore.com/mongodb-training-institute-in-bangalore/)

training-institute-in-bangalore/

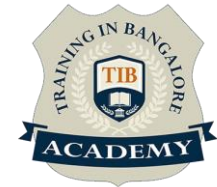

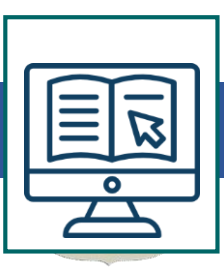

## **Assessments**

- •Objective Assessments
- -- Syntactical based
- -- Scenario based

Note: At least 2 objective based assessments in each module

- •Hands On Practical Assessments
- -- Scenario based

Note: At least 2 Hands on assessments in each module

### **Assignments**

•Hands On – Practical Assignments

Note: At least 4 Hands on assignments in each module

## **Tasks – Home Work**

•Regular tasks on each module

Note: Tasks are focused more to improve self learning

### **Resume Support & Interview Preparation**

- •Work on one or two mini projects
- •Discuss and convert the current working project into

MongoDB project to add in resume & to explain MongoDB

experience in interviews

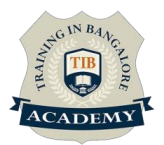